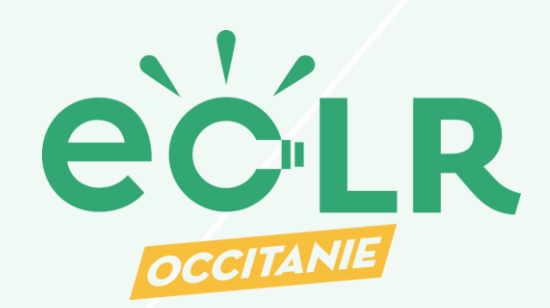

# Gouvernance, montages juridiques et financiers des projets participatifs d'énergies renouvelables

22 mai - RODEZ

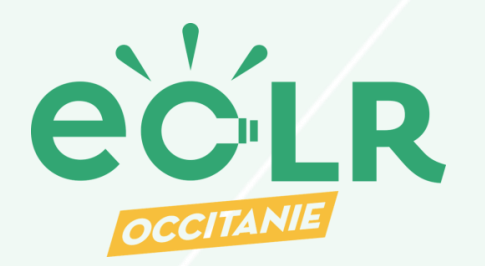

# Déroulé de la journée

❏ 9h30 : Accueil & Introduction

- ❏ 10h : Partie 1 // Le choix de la forme juridique
- ❏ 12h30 à 13h30 : Pause
- ❏ 13h30 à 16h : Partie 2 // La rédaction des statuts

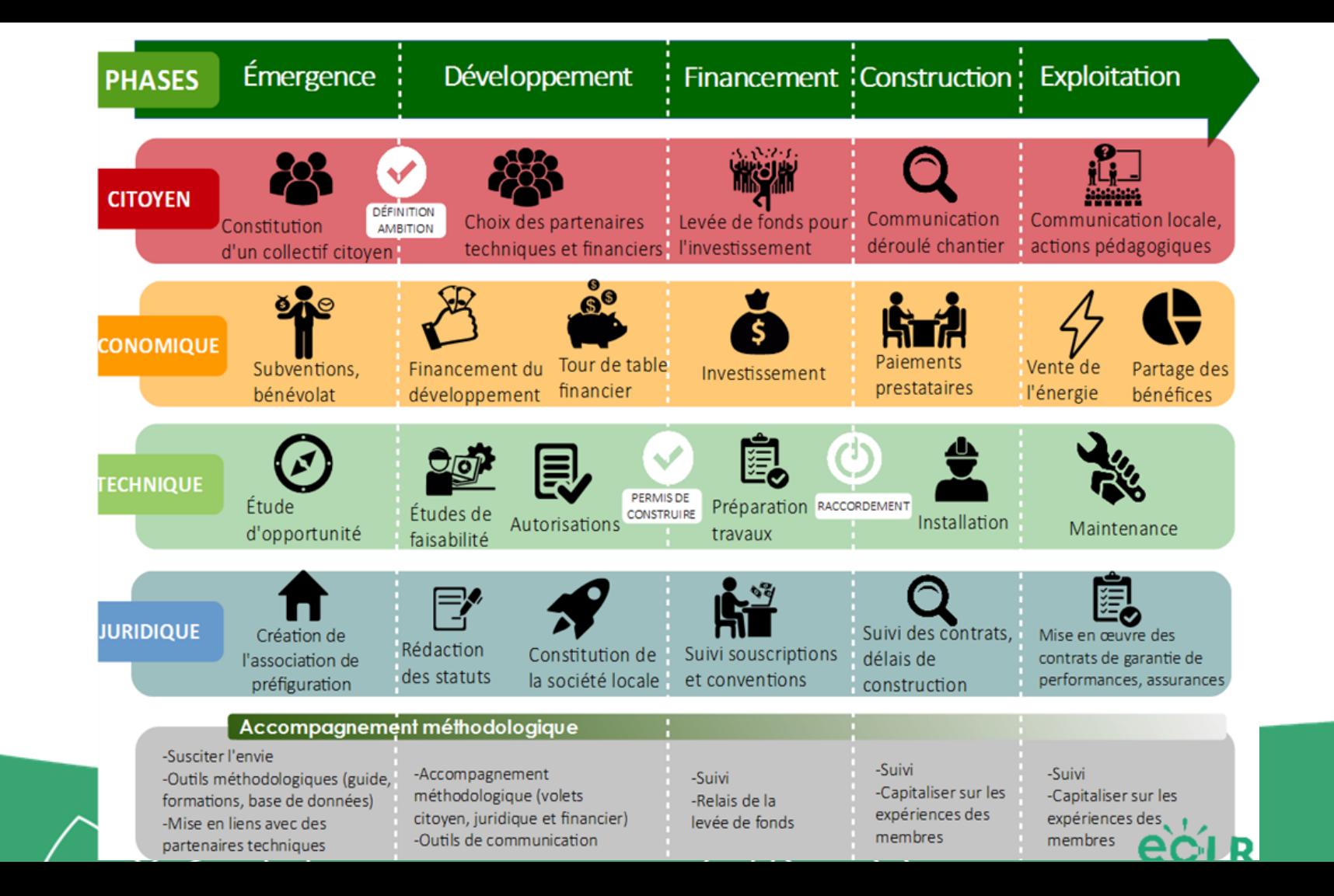

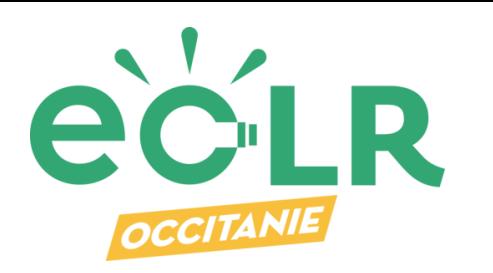

Les choix juridiques et financiers : phase à risques… éthiques !

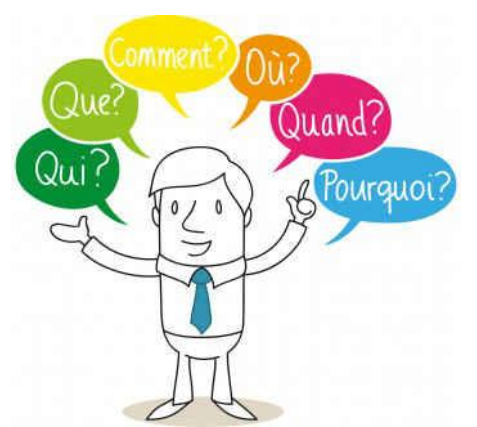

Participer ? Oui ! Mais …

- A **quoi** ?
- Dans **quel but** ?
	- Avec **qui** ?
	- **Comment** ?
- A **quel moment** ?

➡ Impact sur l'objet social, la forme juridique, les modalités de gouvernance, les outils de financement, etc.

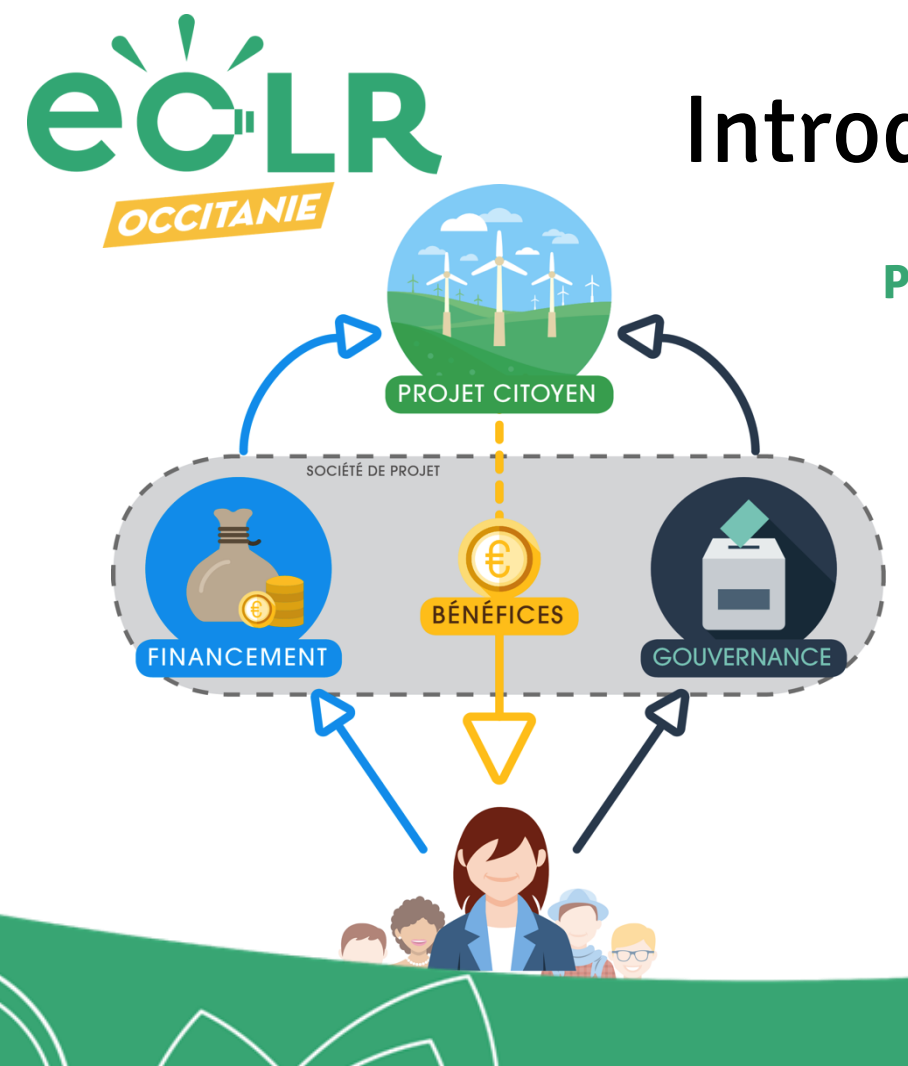

## **Pourquoi participer à la "gouvernance" ?**

- ❏ **Pour maîtriser les décisions stratégiques !**
	- ➡ Orienter le projet vers l'intérêt du territoire
	- ➡ Sur de long-terme

### ❏ **Pour maximiser les retombées économiques !**

- ➡ Capter les dividendes versés aux actionnaires
- ➡ Flécher une partie des bénéfices pour le territoire (animation locale, pédagogie, réinvestissement, développement local…)

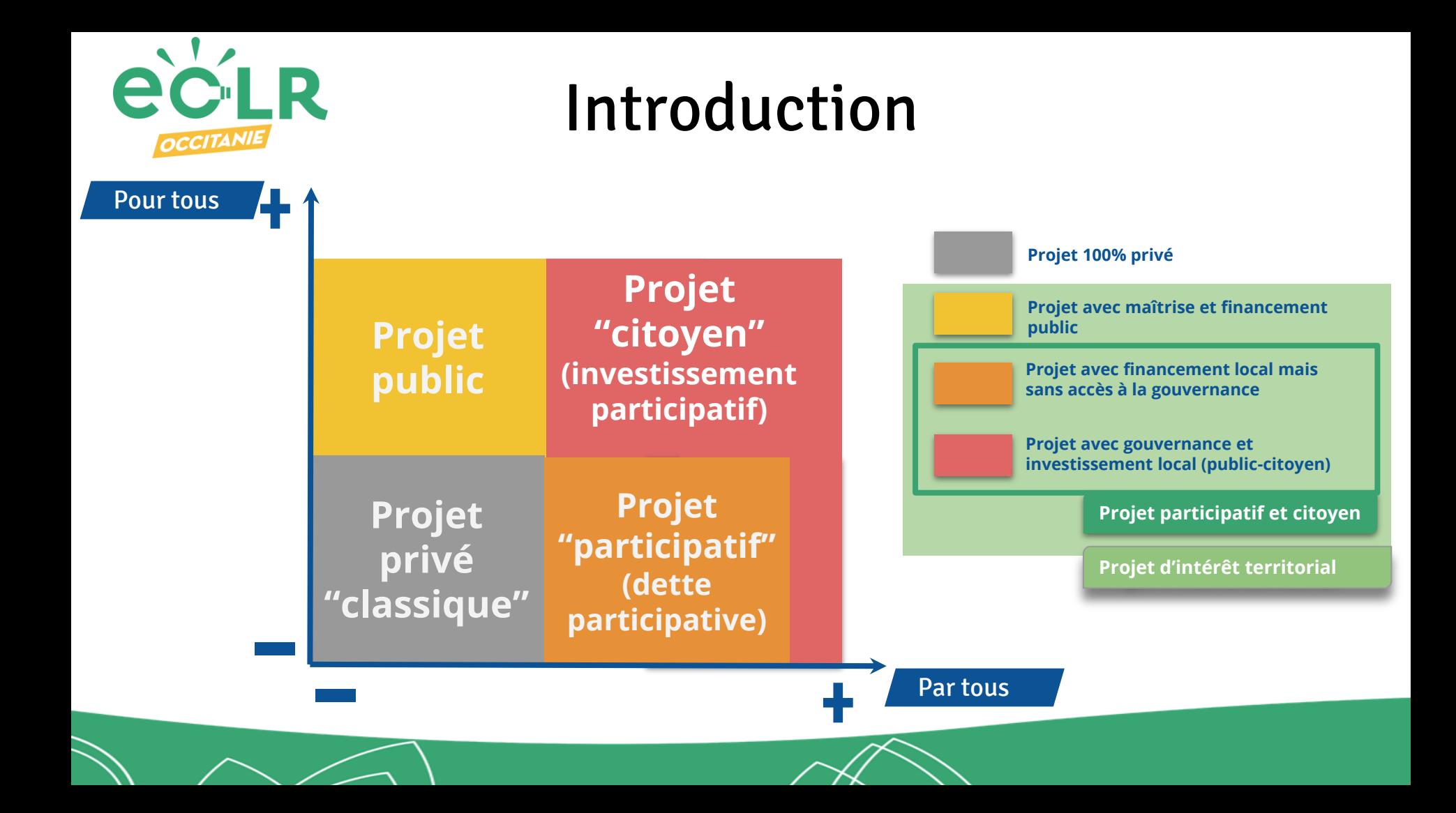

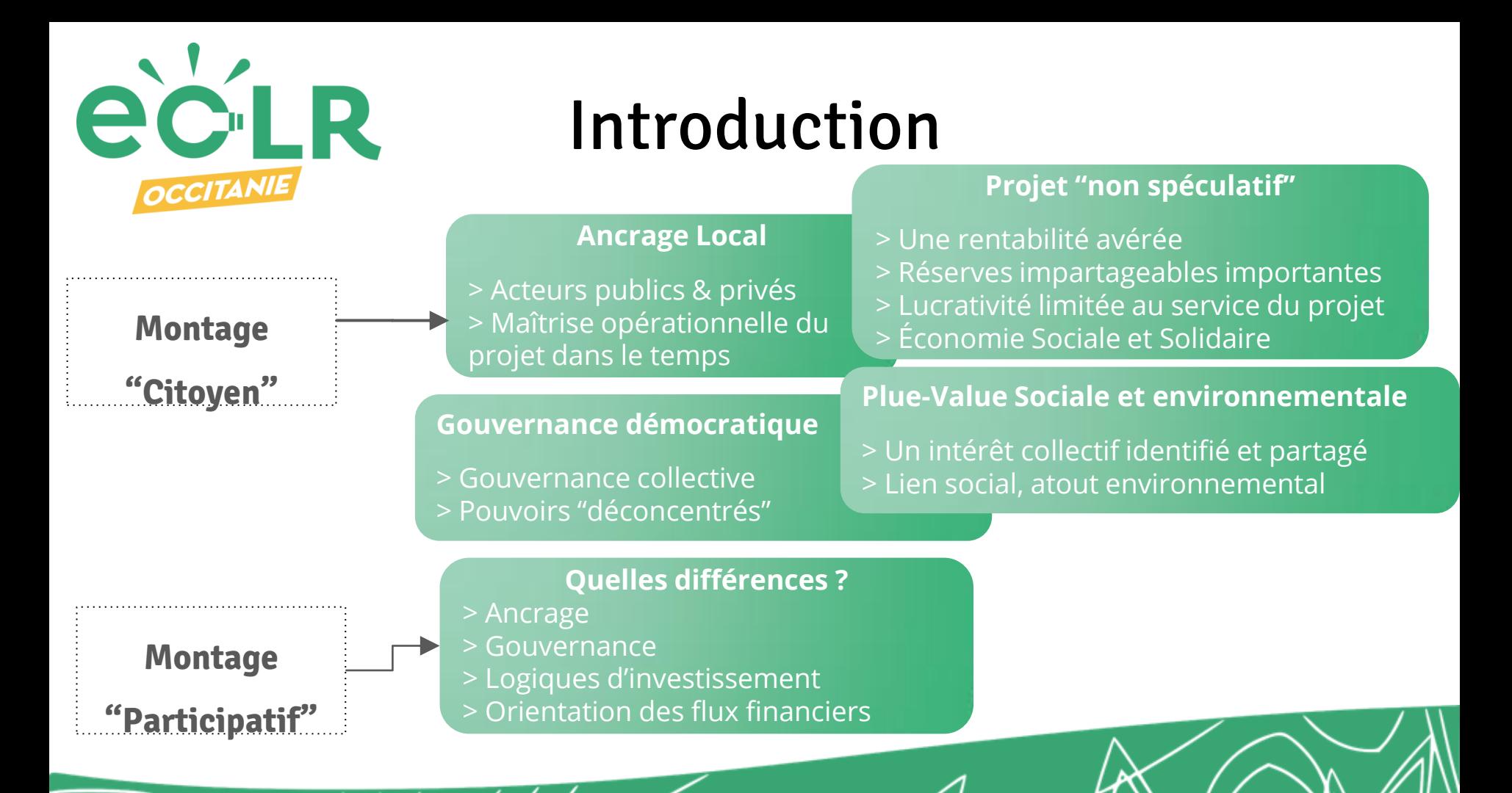

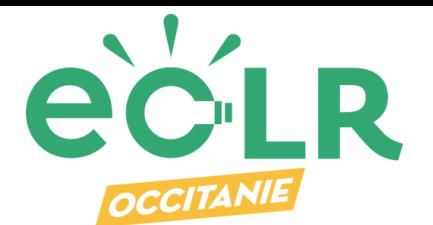

**►Cadre réglementaire en constante évolution :**

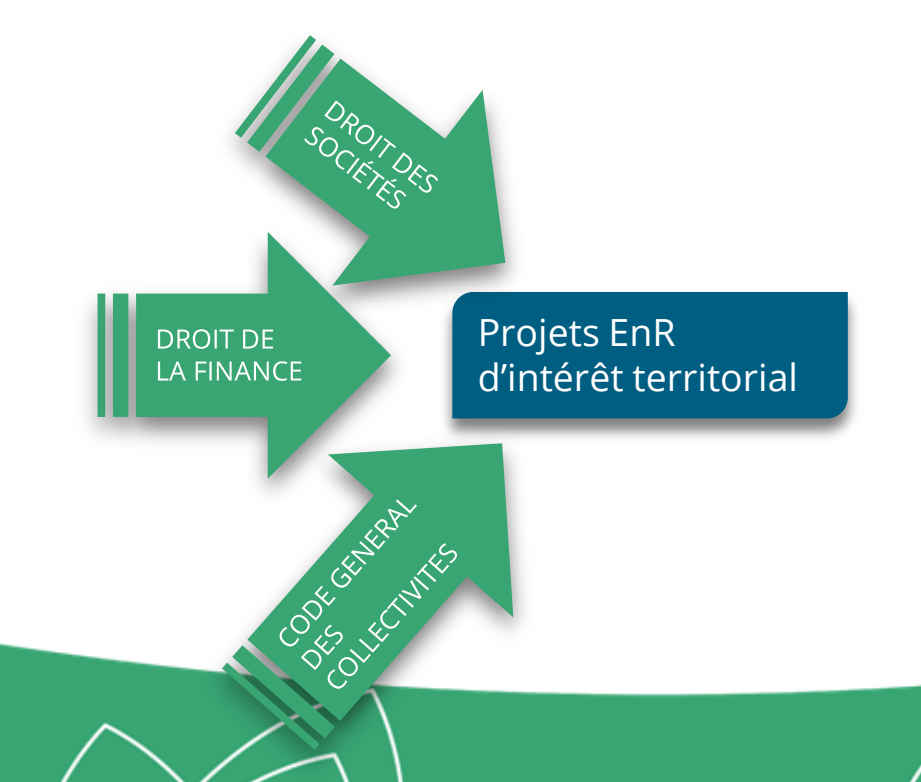

**Pour aller plus loin sur cette question :**

Le [gui](http://energie-partagee.org/wp-content/uploads/2017/01/Guide-Energie-Participatif-Complet-PDF-interactif.pdf)de "[Les](http://energie-partagee.org/wp-content/uploads/2017/01/Guide-Energie-Participatif-Complet-PDF-interactif.pdf) [collectivités](http://energie-partagee.org/wp-content/uploads/2017/01/Guide-Energie-Participatif-Complet-PDF-interactif.pdf) [territoriales,](http://energie-partagee.org/wp-content/uploads/2017/01/Guide-Energie-Participatif-Complet-PDF-interactif.pdf) [parties](http://energie-partagee.org/wp-content/uploads/2017/01/Guide-Energie-Participatif-Complet-PDF-interactif.pdf) [prenantes](http://energie-partagee.org/wp-content/uploads/2017/01/Guide-Energie-Participatif-Complet-PDF-interactif.pdf) [des](http://energie-partagee.org/wp-content/uploads/2017/01/Guide-Energie-Participatif-Complet-PDF-interactif.pdf) [projets](http://energie-partagee.org/wp-content/uploads/2017/01/Guide-Energie-Participatif-Complet-PDF-interactif.pdf) [participatifs](http://energie-partagee.org/wp-content/uploads/2017/01/Guide-Energie-Participatif-Complet-PDF-interactif.pdf) [et](http://energie-partagee.org/wp-content/uploads/2017/01/Guide-Energie-Participatif-Complet-PDF-interactif.pdf) [citoyens](http://energie-partagee.org/wp-content/uploads/2017/01/Guide-Energie-Participatif-Complet-PDF-interactif.pdf) [d'énergie](http://energie-partagee.org/wp-content/uploads/2017/01/Guide-Energie-Participatif-Complet-PDF-interactif.pdf) [renouvelable](http://energie-partagee.org/wp-content/uploads/2017/01/Guide-Energie-Participatif-Complet-PDF-interactif.pdf)"(Energie Partagée, en partenariat avec le Ministère de l'Environnement et l'ADEME, 2016)

► "[Etude](http://energie-partagee.org/wp-content/uploads/2015/04/financement_participatif_enr_201512_1510C0042.pdf) [du](http://energie-partagee.org/wp-content/uploads/2015/04/financement_participatif_enr_201512_1510C0042.pdf) [cadre](http://energie-partagee.org/wp-content/uploads/2015/04/financement_participatif_enr_201512_1510C0042.pdf) [législatif](http://energie-partagee.org/wp-content/uploads/2015/04/financement_participatif_enr_201512_1510C0042.pdf) [et](http://energie-partagee.org/wp-content/uploads/2015/04/financement_participatif_enr_201512_1510C0042.pdf) [réglementaire](http://energie-partagee.org/wp-content/uploads/2015/04/financement_participatif_enr_201512_1510C0042.pdf) [applicable](http://energie-partagee.org/wp-content/uploads/2015/04/financement_participatif_enr_201512_1510C0042.pdf) [au](http://energie-partagee.org/wp-content/uploads/2015/04/financement_participatif_enr_201512_1510C0042.pdf) [financement](http://energie-partagee.org/wp-content/uploads/2015/04/financement_participatif_enr_201512_1510C0042.pdf) [participatif](http://energie-partagee.org/wp-content/uploads/2015/04/financement_participatif_enr_201512_1510C0042.pdf) [des](http://energie-partagee.org/wp-content/uploads/2015/04/financement_participatif_enr_201512_1510C0042.pdf) [énergies](http://energie-partagee.org/wp-content/uploads/2015/04/financement_participatif_enr_201512_1510C0042.pdf) [renouvelables](http://energie-partagee.org/wp-content/uploads/2015/04/financement_participatif_enr_201512_1510C0042.pdf)" (ADEME, RAEE, 2015)

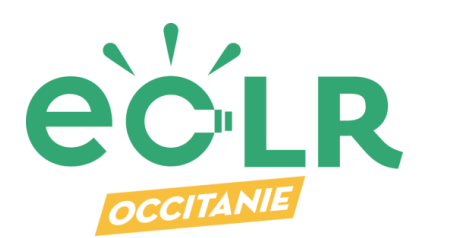

Code du commerce Droit des sociétés

### **► Focus sur les dernières avancées**

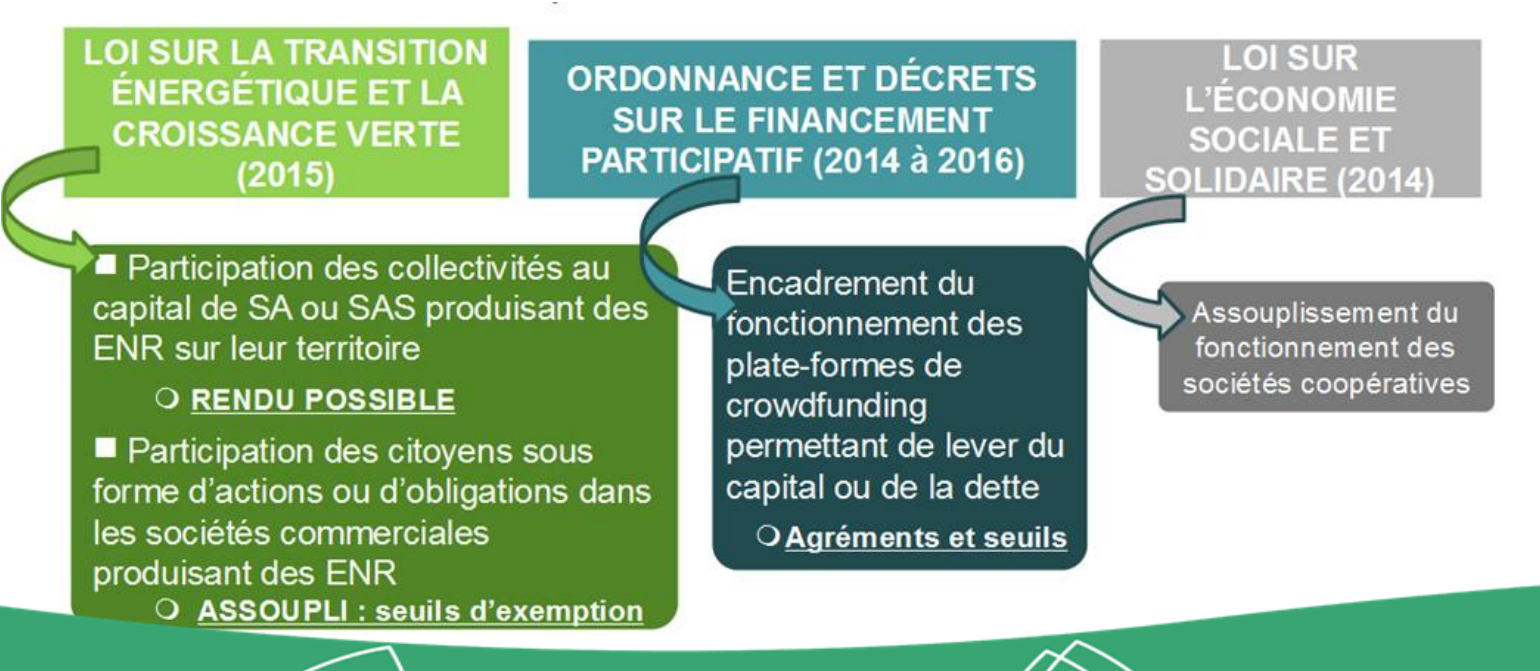

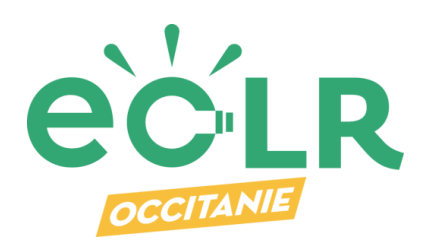

Votre objectif : comprendre ce type de schéma

# Introduction

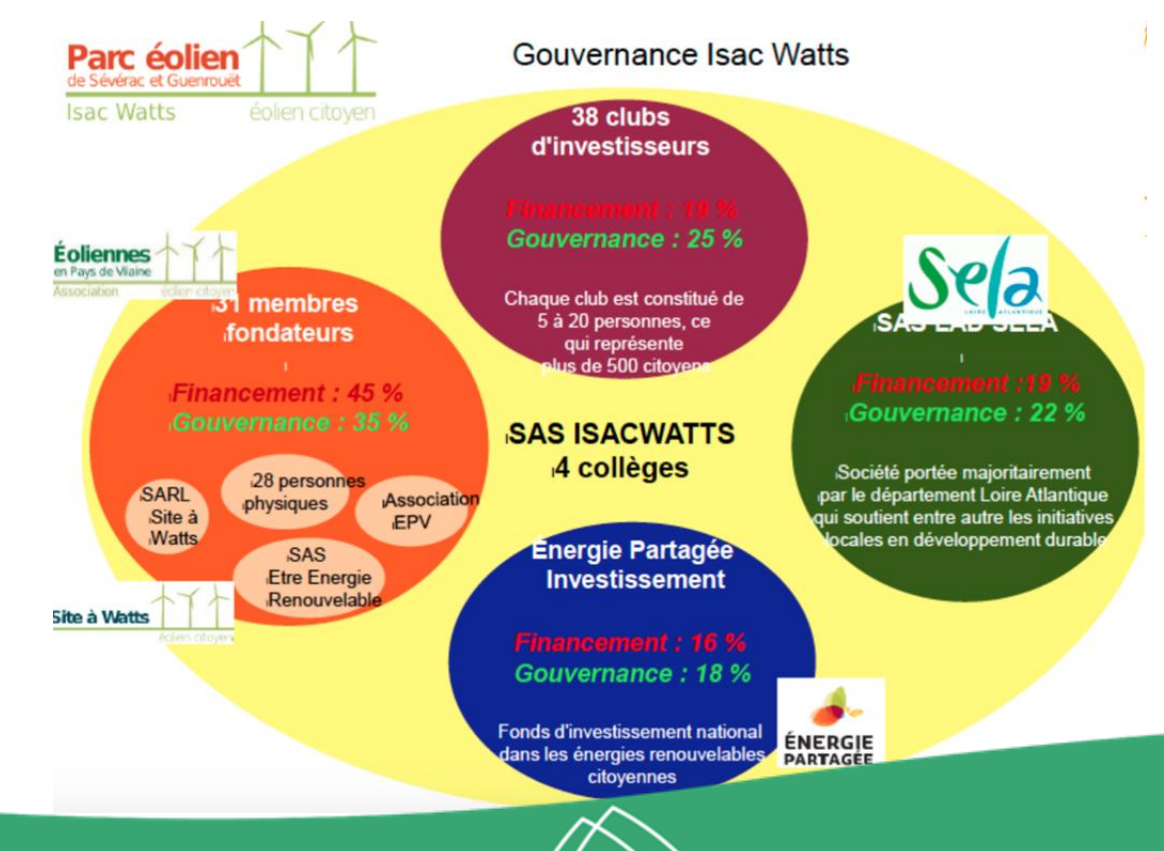

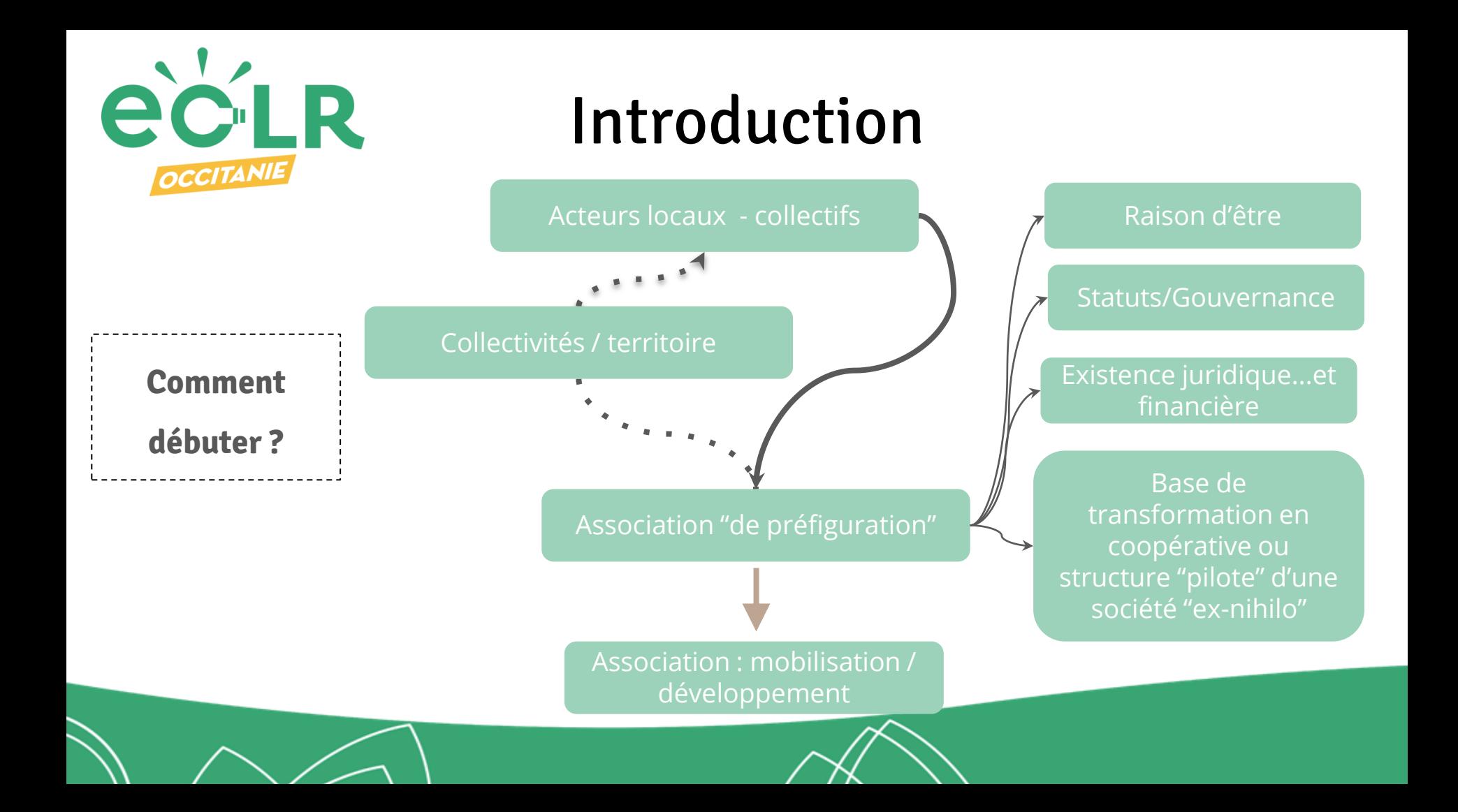

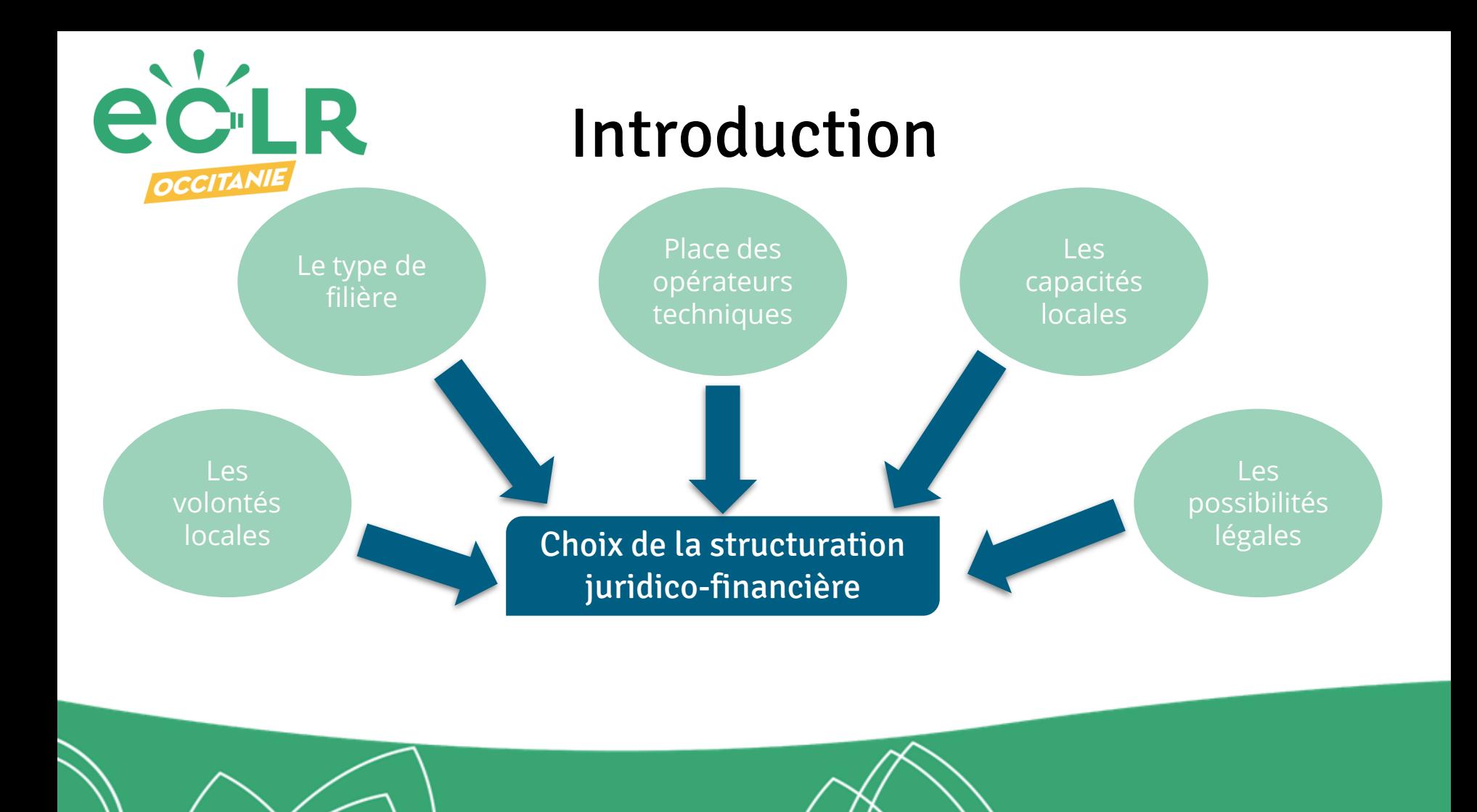

![](_page_12_Picture_0.jpeg)

![](_page_12_Figure_2.jpeg)

![](_page_13_Figure_0.jpeg)

![](_page_14_Picture_0.jpeg)

**► Focus sur la SPV : "Special purpose vehicule"**

## **Société - SAS ou SARL**

> très prisées > objet unique > pour le développement > valorisation capitalistique ► Objectif unique et risques associés sériés

► Capitalisation progressive et spécifique - mobilisation acteurs financiers sur 1 type de projet

► Gouvernance "simple"

![](_page_15_Picture_0.jpeg)

![](_page_16_Figure_0.jpeg)

![](_page_17_Picture_0.jpeg)

**► Focus sur l'intérêt de constituer une "association de préfiguration"**

![](_page_17_Figure_3.jpeg)

#### **Plusieurs scenarii d'évolution**

- 1- Suppression de l'association suite à la création de la société de projet
- 2- Transformation de l'association en SCIC (unique possibilité)
- 3- Perdure en parallèle de la société de projet pour porter des actions d'intérêt général
- ►Existence juridique et financière propre > permet de mobiliser les premiers financements (dons, subventions, etc.)
- ►Outil fédérateur et souple (> mise en concurrence)
- ►Capital sympathie des associations

![](_page_18_Picture_0.jpeg)

## ❏ 9h30 : Accueil & Introduction

❏ 10h : Partie 1 // Le choix de la forme juridique

❏ 12h30 à 13h30 : Pause

❏ 13h30 à 16h : Partie 2 // La rédaction des statuts

![](_page_19_Picture_0.jpeg)

# "Les statuts ne font pas la vertu"

#### **EQUATION "Valeurs-statuts-pratiques"**

**Autres documents :** 

- **charte,**
- **règlement intérieur,**
- **pacte d'actionnaires,**
- **etc.** .

TOUT LE MONDE<br>EST LA POUR S'EXPRIMER,<br>MAIS SI CHACULU SE TAIT FA ITA PLUS VITE !!!

![](_page_20_Picture_0.jpeg)

Les 6 grandes thématiques à aborder

## **► Enjeux généraux liés aux choix statutaires**

Modèle socioéconomique Activités lucratives ou non. Don-mécénat, bénévolat, subventions, aides à l'emploi, crédits d'impôts

#### Besoin de financement Importance besoin de fonds propres pour investissement, BFR, déficits de départ Attente des investisseurs

Lucrativité Importante, limitée, ou nulle Mise en réserve Limitation rémunérations du travail et du capital Rémunération des dirigeants

Gouvernance Place des fondateurs, bénévoles, salariés, parties prenantes, collectivités Pouvoir décisionnaire ou consultatif

Avantages juridiques, sociaux, fiscaux Agréments (ex : SIAE), **Exonération impôts** commerciaux, intérêt général, utilité publique, emplois aidés, statut social dirigeants

Image Attachement à des valeurs Efficacité économique

![](_page_21_Picture_0.jpeg)

## **Partie 1 : Le choix de la forme juridique ► Enjeux propres aux EnR participatives**

![](_page_21_Picture_210.jpeg)

![](_page_22_Picture_0.jpeg)

## Le choix de la forme juridique : les questions à se poser

- ❏ Quelle est la raison d'être de la SLOP ? => OBJET SOCIAL
- ❏ Qui participe à la SLOP ? => ACTIONNARIAT
- ❏ Comment sont prises les décisions ? => GOUVERNANCE
- ❏ Quelle répartition des bénéfices ?
- ❏ Combien cela coûte de créer et de gérer la société ?

![](_page_23_Picture_0.jpeg)

### Objet social : les différences

![](_page_23_Picture_3.jpeg)

Développer une société commerciale qui génère des bénéfices ayant majoritairement vocation à être distribués individuellement aux différents actionnaires

> Liberté statutaire/Lucrativité

### SAS SCIC SAS

Développer une société coopérative marquée par le multisociétariat pour générer des bénéfices réutilisables collectivement dans d'autres projets

Intérêt collectif/Multisociétariat

### SEM

En lien avec les compétences des collectivités. La SEM doit avoir un objet propre et ne peut pas uniquement servir à capitaliser d'autres sociétés (en général opérations successives). Il existe cependant le cas des SEMOP

Intérêt général

Les questions à se poser : Le collectif impliqué dans le projet... … est-il dans une optique de réinvestissement rapide dans de nouveaux projets ? ...Y a-t-il plusieurs types d'acteurs qui gravitent autour du projet (=multisociétariat) ?

![](_page_24_Picture_0.jpeg)

Qui est (peut être) associé au projet ? => ACTIONNARIAT

**SAS** 

### SCIC SAS

### SEM

Jusqu'à présent...pas de collectivités au capital (l'intervention des collectivités dans les SAS se faisait donc via une SEM) Loi sur la transition énergétique pour la croissance verte (août 2015) article 109 : **Possibilité pour les collectivités et leurs groupements de participer au capital de sociétés (SA/SAS) productrices d'ENR (→ 50 % du capital pour ne pas tomber dans le régime des EPL).**

Ouvert aussi aux collectivités locales jusqu'à 50 % du capital (avant : 20% > loi sur l'ESS de juillet 2014) Les actionnaires doivent **obligatoirement se répartir en 3 catégories d'associés** = 1. Bénéficiaires

- 2. Salariés ou producteurs de services
	- 3. + une catégorie « libre »)  $\rightarrow$  multisociétariat

Collectivités à plus de 50% et une part et à moins de 85% > Capital de départ d'au moins 37 000€ > Le capital ne peut pas être variable => lourdeurs > 2 actionnaires minimum dont 1 personne privée

=> SAS ou SAS SCIC : Ouvert à toute personne physique ou morale de droit privé et publique => La volonté d'une participation des collectivités au capital de la SLOP n'impacte donc plus le choix du type de société. => Puis-je regrouper 3 catégories d'associés dans ma SCIC ?

![](_page_25_Picture_0.jpeg)

Comment sont prises les décisions ? => GOUVERNANCE

![](_page_25_Figure_3.jpeg)

Gouvernance proportionnelle : 1 action = 1 voix

![](_page_26_Picture_0.jpeg)

CéléWatt Créons ensemble une grappe de parcs solaires

- ➢ **Scic SAS**
- ➢ **Election des administrateurs avec pondération collège > représentation équitable mini**
- ➢ **Conseil de gestion : Pdt+VPs+3 membres CA**

![](_page_26_Figure_6.jpeg)

Capital souscrit par collège - 07/04/18

![](_page_27_Picture_0.jpeg)

➢ **Scic SA** 

**Midi Quercy Energies Citoyennes**

![](_page_27_Picture_3.jpeg)

#### Répartition du capital social - Scic SA MidiQuercyEC - 31/03/18

![](_page_27_Figure_5.jpeg)

**catégories, réparties dans 2 collèges**

![](_page_27_Figure_7.jpeg)

Poids des collèges au sein de l'Assemblée Générale - Scic SA - MQEC

➢ **Collectivités : 40% du capital social : 3** 

➢ **7 catégories > 3 collèges**

OCCITANIE Gouvernance **SAS Energ'Y Citoyenne GRENOBLE-ALPES MÉTROPOLE Energ'Y Citoyennes** 16 JUIN 2016 Web'EnR **Bertrand Spindler** Vice Président Transition énergétique Pondération des collèges Répartition des représentants au CA et au comité de gestion **Citoyens** 30% 30% Collectivités **Hébergeurs** Personnes morales  $3<sup>1</sup>$ Partenaires et fondateurs  $2 -$ 10% 20% Nb de représentants **GRENOBLE - ALPES** 

https://www.yo utube.com/wat ch?v=Mo1r2w 0WoyE

**ec**LR

![](_page_29_Picture_0.jpeg)

## Exemple : les Ailes du Taillard (42)

Une SAS unique à format variable

![](_page_29_Figure_4.jpeg)

**Chilentin Engineering Construction and** 

# **Choisir le statut juridique**

### Comment sont prises les décisions ? => GOUVERNANCE

![](_page_30_Figure_2.jpeg)

## **Choisir le statut juridique**

### Quelle répartition des bénéfices ?

![](_page_31_Picture_2.jpeg)

-Réserve légale de **5%** obligatoire -Possibilité de décider à chaque exercice d'une mise en réserve plus importante (sans limite)

-Si la mise en réserve est faible -> la quasi-totalité des bénéfices reversés aux actionnaires, rentabilité des fonds propres maximisée

### SCIC SAS

-Mise en réserve obligatoire de **57,5% minimum** >

philosophie de l'intérêt collectif, réutilisation de la majorité des bénéfices par la SCIC pour d'autres projets collectifs -Rentabilité des fonds propres plus faible et limitée au TMRO (au 1er semestre 2017 : 1.15%) + 2pt

### **SEM**

-Réserve légale de **5%** obligatoire -Vote en AG de la part distribuée / mise en réserve

Société par actions simplifiées (SAS) Investissement total: 370 000  $\epsilon$ Rémunération des actionnaires : environ 3 % net annuel 286 investisseurs dont 38 habitants de la commune.

## **CHIFFRES CLES**

- Commune de 250 habitants
- Puissance installée **250 kWc**

### **Production annuelle** 320 000 kWh

![](_page_32_Picture_6.jpeg)

Soit la consommation de 220 habitants (hors chauffage)

**123 Soleil : un projet d'initiative communale**

#### PROVENANCE DES FINANCEMENTS

![](_page_32_Figure_10.jpeg)

Solei

Subvention régionale Commune Aude Reste de la France

![](_page_32_Picture_12.jpeg)

#### Parole d'acteur

« Le montage citoyen est un incontestable outil d'animation du territoire autour de la question de l'énergie et de la transition énergétique ». Jean-Claude PONS, maire de la commune

Aller plus loin: https://123soleil.luc-sur-aude.fr/

![](_page_32_Picture_16.jpeg)

## **Choisir le statut juridique**

Combien cela coûte de créer et de gérer la société ?

![](_page_33_Picture_2.jpeg)

La SAS peut être créée à partir de 1€ Le capital peut être variable, il faut alors préciser dans les statuts un capital minimum et maximum. Pas de commissaires aux comptes obligatoire sauf si :

 $\rightarrow$  2 des 3 seuils suivants sont dépassés : total du bilan supérieur à 1 million d'euros / chiffre d'affaires HT supérieur à 2 millions d'euros / nombre de salariés supérieur à 20 → OU : si la société contrôle ou est contrôlée par une ou plusieurs sociétés (au sens du II et III de l'article L. 233-16 du Code du commerce)

#### SCIC SAS

Même règle que pour une SAS « classique » mais en +  $\rightarrow$  révision coopérative tous les 5 ans (pour un coût annuel = 900 euros)+ adhésion à l'union régionale des Scop (URSCOP) préférable. Les SCIC SAS obéissent aux mêmes règles que les SAS en matière d'impôts et taxes (TVA, CET, IS…). Toutefois, les montants affectés aux réserves impartageables sont déduits de l'assiette de calcul de l'IS. Ainsi, une SCIC qui affecte l'intégralité de son bénéfice dans les réserves impartageables ne paie pas d'IS.

## SEM

2 Commissaires aux comptes > Capital de départ d'au moins 37 000€

> Le capital ne peut pas être variable => lourdeurs

![](_page_34_Picture_0.jpeg)

# **Focus : de l'intérêt d'intégrer l'ESS**

## **► Des outils financiers et une communauté avisée**

![](_page_34_Figure_3.jpeg)

![](_page_35_Figure_0.jpeg)

![](_page_36_Picture_0.jpeg)

# **Atelier Récap : Quels avantages et inconvénients à chaque forme juridique ?**

![](_page_37_Picture_0.jpeg)

## **Tableau comparatif**

![](_page_37_Picture_607.jpeg)

![](_page_38_Picture_0.jpeg)

# **Au niveau du PETR : quel(s) échelon(s) ?**

![](_page_39_Figure_0.jpeg)

![](_page_40_Picture_0.jpeg)

# **Pause déjeuner - Reprise à 13H30**

![](_page_41_Picture_0.jpeg)

# Déroulé de la journée

❏ 9h30 : Accueil & Introduction

❏ 10h : Partie 1 // Le choix de la forme juridique

❏ 12h30 à 13h30 : Pause

❏ 13h30 à 16h : Partie 2 // La rédaction des statuts

![](_page_42_Picture_0.jpeg)

- 1. Ce qu'on y trouve
- 2. Les textes de références
- 3. Les questions à se poser

![](_page_43_Picture_0.jpeg)

## **Ce que l'on y trouve**

Les statuts sont en général divisés en 8 chapitres appelés titres

**Titre 1** : la personne morale (forme, dénomination, objet, siège)

**Titre 2** : capital, obligations de souscription

**Titre 3** : associés, admission et départs

**Titre 4** : organes de direction (gérant, PDG et CA)

**Titre 5** : contrôle (révision, commissaire aux comptes)

**Titre 6** : assemblées

**Titre 7** : comptes et répartition du résultat

**Titre 8** : dissolution

**Et un préambule ! historique, contexte, valeurs, éthique, ambitions, intérêt collectif**

![](_page_44_Picture_0.jpeg)

### **Les textes de références**

![](_page_44_Picture_2.jpeg)

Le livre II du Code de commerce = → les articles L231-1 et suivants **relatifs aux sociétés à capital variable** (le

capital peut diminuer à la suite de démissions, exclusions ou décès, ou remboursements)

→ et les articles L.227-1à L227-20 **relatifs aux sociétés par actions simplifiée**

**→ +** Décret du 23 mars 1967 sur les sociétés commerciales codifié dans la partie réglementaire du Code de commerce

### SAS SAS SCIC SAS

La SCIC est avant tout une société commerciale.

 $\rightarrow$  Depuis la loi sur l'ESS de juillet 2014, elle peut opter pour le statut commercial SAS. Si une Scic opte pour ce dernier, elle doit alors respecter l'ensemble des articles du Code de commerce qui régissent les SAS. => SAS SCIC = **soumises à la réglementation des SAS et à la loi du 17 juillet 2001 et du décret du 21 février 2002**

On parle d'actions dans une SAS **On parle de parts sociales dans une** SCIC SAS

### SEM

SEM soumise au code général des collectivités territoriales selon les articles L1521-1 et au code du commerce selon les articles L225-1

On parle d'actions dans une SEM

![](_page_45_Picture_0.jpeg)

# **Atelier : Les questions à se poser**

En petits groupes, vous devez traiter d'une modalité statutaire (montant part sociale, mode de gouvernance, etc.) et choisir celle qui vous semble la plus adaptée à votre projet

- Argumenter vos choix
- Formuler une critique

![](_page_46_Picture_0.jpeg)

#### **Objet social**

Comment l'exprimer ? A quoi ressemblerons-nous dans 99 ans ?

#### **Gouvernance**

Comment sont prises les décisions ? Quels sont les pouvoirs du président ? Comment est élu le président ? Quelles sont les règles pour l'organe de gestion ? Quelles sont les règles pour l'AG ?

#### **Capital et actionnariat**

Quels sont les montants minimal et maximal ? Quel est la valeur nominale de l'action ? Le montant de l'action sera-t-il toujours le même ? Quelle procédure d'admission des nouveaux actionnaires ? Peut-on exclure un associé ? Un actionnaire peut-il céder ses parts quand il le souhaite ? Un actionnaire peut-il céder ses parts à qui il veut ? Que faire en cas de décès ou d'exclusion ? En quoi consiste la mise en place de collèges de VOTE ? nécessaires pour notre société ?

**Gestion des bénéfices**

Quelles règles pour l'affectation du résultat ?

Important : beaucoup de questions à trancher sont similaires que l'on créé une SAS à capital variable ou une SCIC.

**Le « chapeau » SCIC vient seulement donner un cadre plus strict & ESS reconnu**

# **Partie 2 : La rédaction des statuts**A

Important : beaucoup de questions à trancher sont similaires que l'on créé une SAS à capital variable ou une SCIC. Le « chapeau » SCIC vient seulement donner un cadre plus strict

### ❏ Les questions à se poser pour une SAS

#### **Comment exprimer l'objet social ?**

Une société ne peut en principe pas exercer une activité non mentionnée dans son objet social. Il s'agit donc de ne pas négliger cette étape (même si certaines formulations permettent de garder de la souplesse sur le champ d'activités).

Peut être précédé d'un préambule qui donne les valeurs du projet et qui met l'accent sur l'historique de la démarche, le contexte et les enjeux, la dimension d'intérêt collectif du projet, les valeurs et les principes de fonctionnement, l'adhésion à des démarches de référence, etc...

#### **Quel est le montant de l'action ?**

Principe : Choisir un montant qui ne soit pas dissuasif mais qui facilite la gestion de la société. Il faut aussi acter d'un capital minimum et maximum car le capital est variable.

=> Pour le capital minimum : ne peut pas descendre en dessous- du 1/10e du capital social de départ

#### **Le montant de l'action restera-t-il toujours le même ? 2 possibilités**

 $\rightarrow$  1. La valeur des actions reste uniforme (valeur nominale)

→ 2. Principe de variabilité de la valeur de l'action. Pour les projets citoyens, il peut être pertinent d'établir une prime d'émission pour les actions émises à partir de x années (l'enjeu est ici de savoir si les associés fondateurs souhaitent en quelque sorte valoriser le risque pris par les premiers souscripteurs durant la phase d'études) – ex : BégaWatts

# **Partie 2 : La rédaction des statuts**A

Important : beaucoup de questions à trancher sont similaires que l'on créé une SAS à capital variable ou une SCIC. Le « chapeau » SCIC vient seulement donner un cadre plus stricte

#### ❏ Les questions à se poser pour une SAS

#### **Comment sont prises les décisions collectives ? Plusieurs options**

1/ une personne = une voix (fonctionnement coopératif)

2/ états intermédiaires possibles (« semi-proportionnel » avec un système de collèges ou « semi-coopératif » avec un octroi de voix « par paliers de nombre d'actions »).

+ il faut acter pour certaines décisions du type de majorité souhaitée

(majorité simple, des deux tiers, unanimité etc.), notamment pour les décisions importantes, etc.

#### **Quelle procédure d'admission des nouveaux actionnaires ?**

→ il faut définir quel organe statue sur l'admission, avec quelle majorité et les délais de réponse.

- Clause d'agrément : on peut prévoir de soumettre l'entrée d'un nouvel actionnaire à l'agrément de l'organe de gestion ou de l'AG

+ critères à fixer : Admission de mineurs ?

#### **Peut-on exclure un associé ? Si oui, prévoir une procédure**

En général : relève d'une décision d'AG après avis motivé du Conseil de gestion/Conseil d'administration. Prévoir les motifs d'exclusions éventuels et la procédure de notification (quelle majorité, quels délais, modalités de remboursement ?, etc.)

![](_page_49_Picture_0.jpeg)

Important : beaucoup de questions à trancher sont similaires que l'on créé une SAS à capital variable ou une SCIC. Le « chapeau » SCIC vient seulement donner un cadre plus stricte

#### ❏ Les questions à se poser pour une SAS

#### **En quoi consiste la mise en place de collèges ?**

Les collèges de vote ne sont pas des instances titulaires de droits particuliers ou conférant des droits particulier à leurs membres. Sans exonérer du principe un associé=une voix, ils permettent de comptabiliser le résultat des votes en assemblée générale en pondérant le résultat de chaque vote en fonction de l'effectif ou de l'engagement des associés.

Ils permettent ainsi de maintenir l'équilibre entre les groupes associés et la garantie de la gestion démocratique au sein de la société

![](_page_50_Picture_0.jpeg)

❏ Les questions à se poser pour une SCIC

#### **Capital minimum ?**

Dans une SCIC le capital ne peut jamais descendre en-dessous du quart du plus haut capital atteint dans l'histoire de la coopérative, mais vous pouvez choisir des règles plus sévères…

#### **Quel cadre réglementaire en cas de dissolution-liquidation ?**

Principe d'impartageabilité des réserves, qui se traduit notamment =

- en cours de vie de l'entreprise par l'absence de plus-values pour les apporteurs de capitaux\$
- et, en cas de dissolution, par l'abandon du boni de liquidation à une autre coopérative ou à une œuvre d'intérêt général.

![](_page_51_Picture_0.jpeg)

### **Comment rédiger les statuts ?**

> Un petit groupe (3 à 5 pers. max) avec répartition des tâches

> Pas de surenchère de "savoir" ; solliciter ressources & avis extérieurs

> Rédiger un PROJET de statuts > le soumettre au collectif pour débat et

amendement

OUTIL MÉTHODOLOGIQUE

# Merci de votre participation ! OCCITANIE

![](_page_52_Picture_1.jpeg)

Tour de table

"pépites/cailloux"

\* « Ceux qui aiment la paix doivent apprendre à s'organiser aussi efficacement que ceux qui aiment la guerre »